## BUILDING PAGE-FLOW WEB APPLICATIONS WITH JSF

Na podstawie rozdziału 4, książki Petera Spätha: "Beginning Jakarta EE Enterprise Edition for Java: From Novice to Professional"

## JAVA SERVER FACES

Technologia frontendowa

Aplikacje webowe dla środowiska Jakarta Enterprise Edition

Zestaw statycznych stron, między którymi nawiguje użytkownik

Komunikacja między przeglądarką i serwerem zarządzana przez servlety

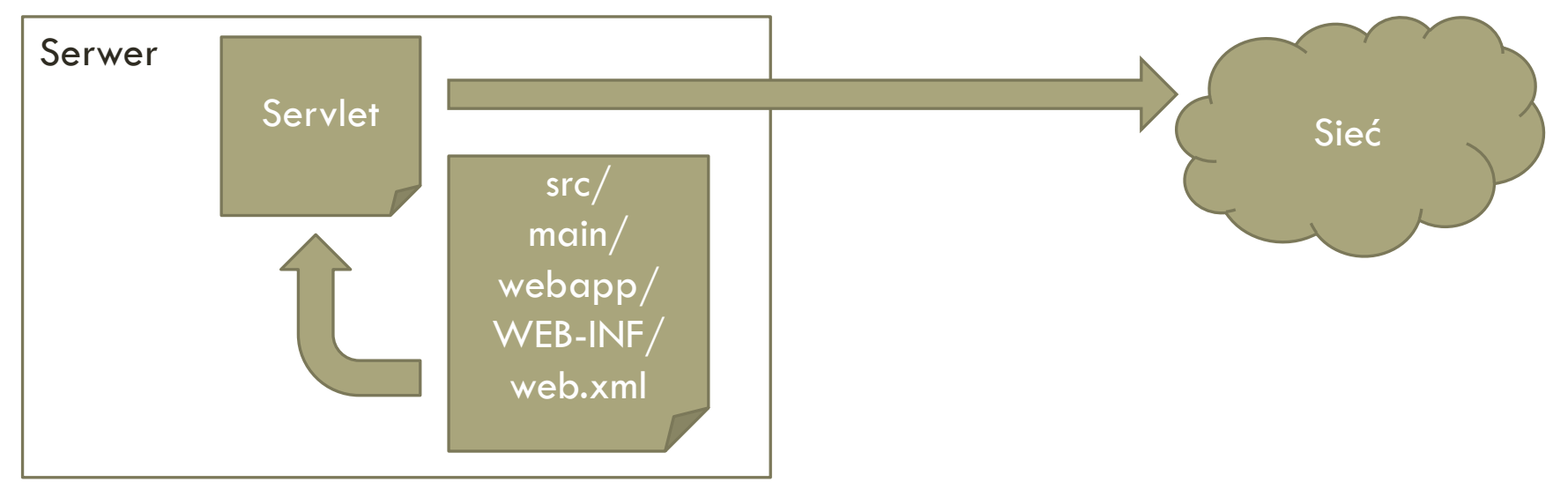

### LOGIKA BIZNESOWA Java Beans, Cykl życia,

Dependency injection

## JAVA BEANS

Zestaw zasobów dostępnych dla widoku

Standaryzują dostęp do zasobów

Gettery

Settery

Zawierają metody wywoływane ze strony

```
(Named("nazwaWłasna")
@CyklŻycia
public class Obiekt implements Serializable
{
   private String zasób;
   private boolean prawda;
   public.getZasób() {
       return zasób;
    }
   public setZasób(string zasób) {
       this.zasób = zasób;
    };
   public.isPrawda() {
       return prawda;
    }
   public setPrawda(boolean prawda) {
       this.prawda = prawda;
    };
}
```
# CYKL ŻYCIA

### Konieczne jest ustalenie przez adnotacje cyklu życia instancji klasy z logiką.

@SessionScoped

@RequestScoped

@ViewScoped

@ApplicationScoped

@FlowScoped

## CONTEXT AND DEPENDENCY INJECTION

Powiązanie między klasą logiki i widokiem przez CDI.

Możliwe, gdy klasa implementuje interfejs Serializable i posiada adnotacje:

- @Named
- Określającą cykl życia klasy

Można wstrzyknąć inne funkcjonalności związane z obsługą części wizualnej aplikacji, np.

- **HttpSession**
- ServletContext

### STRONY SZABLONOWE Expression Language, stan sesji,

Tagi

## EXPRESSION LANGUAGE

### Powiązanie między stroną szablonową i klasą logiki Java Bean

```
#{miejsce.zasób}
```
Można wywołać w dowolnym miejscu kodu strony szablonowej

Zwrócona wartość zależy od miejsca wywołania kodu:

- Wywołanie poza tagiem, zwróci typ, jaką przekaże odpytana metoda
- Wywołanie wewnątrz tagu, zwróci typ oczekiwany przez tag

}

Kod strony szablonowej <h:inputText value="#{obiekt.zasób}"/>

```
Kod powiązanej klasy JavaBean
@Named
@SessionScoped
public class Obiekt implements Serializable
{
   private String zasób; 
   public String getZasób() {
       return zasób;
    }
   public void setZasób(string zasób) {
       this.zasób = zasób;
    };
```
## VALUE EXPRESSION

Odwołanie do zasobu

Dane pobierane przez getter, wartość przypisywana przez setter Kod powiązanej klasy JavaBean

```
Kod strony szablonowej
```
<h:inputText value="#{obiekt.zasób}"/>

```
@Named
@SessionScoped
public class Obiekt implements Serializable
{
   private String zasób; 
   public String getZasób() {
       return zasób;
    }
   public void setZasób(string zasób) {
       this.zasób = zasób;
    };
}
```
## METHOD EXPRESSION

Wywołanie metody z powiązanej klasy

Kod strony szablonowej

<h:commandButton action="#{obiekt.metoda}"/>

```
Kod powiązanej klasy JavaBean
@Named
@SessionScoped
public class Obiekt implements Serializable
{
   public void metoda() {
       //robi coś
    }
}
```
## FUNKCJONALNOŚCI EXPRESSION LANGUAGE

### Obsługiwane lierały:

- Napisy
- Liczby
- Wartości logiczne
- Null

### Operatory:

- Matematyczne
- Logiczne

### Obsługa kolekcji

- Sety
- Listy
- Mapy
- Tablice

## FUNKCJONALNOŚCI EXPRESSION LANGUAGE

#### Lokalizacja zasobów

### Dostępne metody:

- session
- application
- request
- cookie
- pageContext
- i inne

## STAN SESJI

HTTP jest bezstanowe, a JSF wymaga stanu sesji

JSF, generując stronę w HTML, dodaje do formularzy identyfikator jsessionid przesyłany z zapytaniem.

Jsessionid identyfikuje instancję JavaBean oraz widok z którego zostało wysłane zapytanie.

Nagłówek enctype, do poprawnego rozpoznawania typów w zapytaniach i odpowiedziach.

## KOD STRON SZABLONOWYCH JSF

Muszą być zgodne z HTML 5

Zaczynać się <!DOCTYPE html>

Kod to w większości nie czysty HTML, a w większości polecenia z odpowiednich przestrzeni nazw:

Gotowe większe obiekty

Umożliwiają użycie metod z Expression Language

## STANDARD HTML RENDERKIT

Dostępny dodając przestrzeń nazw xmlns:h="<http://xmlns.jcp.org/jsf/html>"

Posiada domyślne tagi HTML, np.:

- <h:head>
- <h:form>
- <h:button>

Udostępnia rozbudowane struktury, np.:

- Listy wyboru
- Grupowanie obiektów
- Tabele
- Przyciski o rozszerzonym zachowaniu

## JSF CORE TAGS

Dostępny dodając przestrzeń nazw xmlns: f="<http://xmlns.jcp.org/jsf/core>"

### Dodaje nowe, opcjonalne funkcjonalności, np.

- Filtrowanie wyników
- Walidacja wprowadzonych danych
- Konwersja wartości
- Przetwarzanie asynchroniczne oparte o AJAX

### PRZEPŁYW DANYCH W JSF Pierwsze wywołanie,

przywrócenie strony

## PIERWSZE WYWOŁANIE STRONY

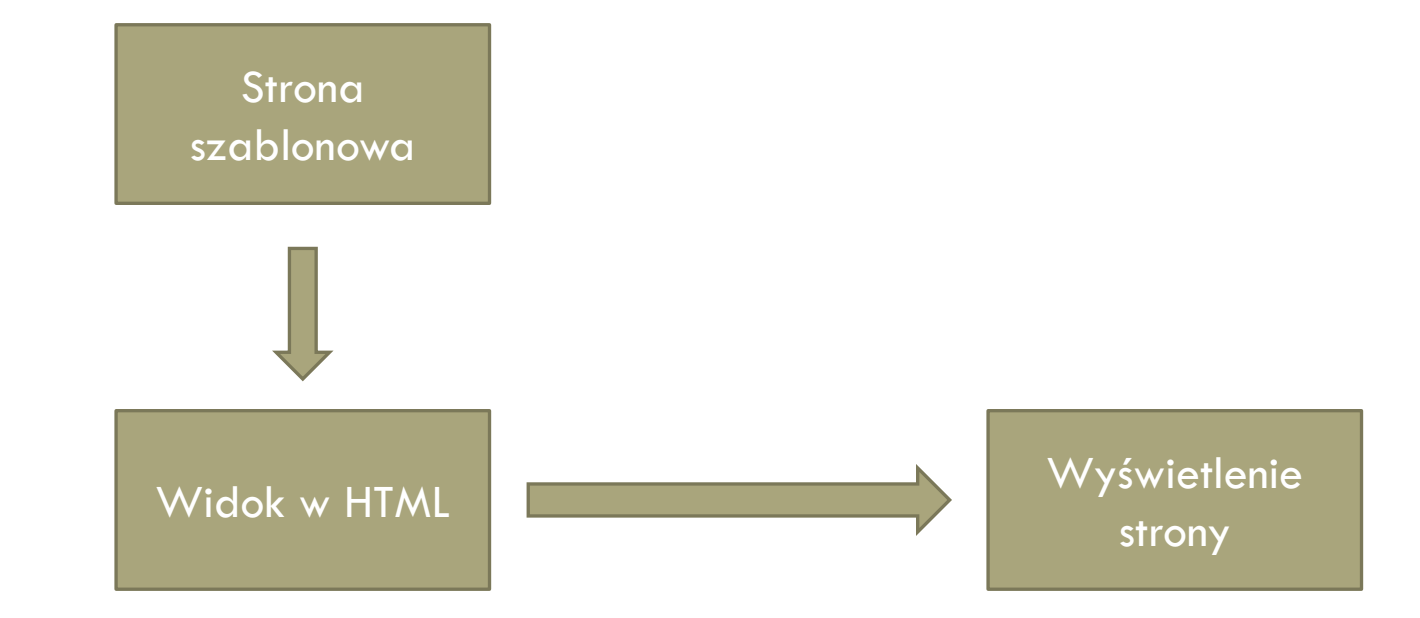

## KOLEJNE WYWOŁANIA STRONY

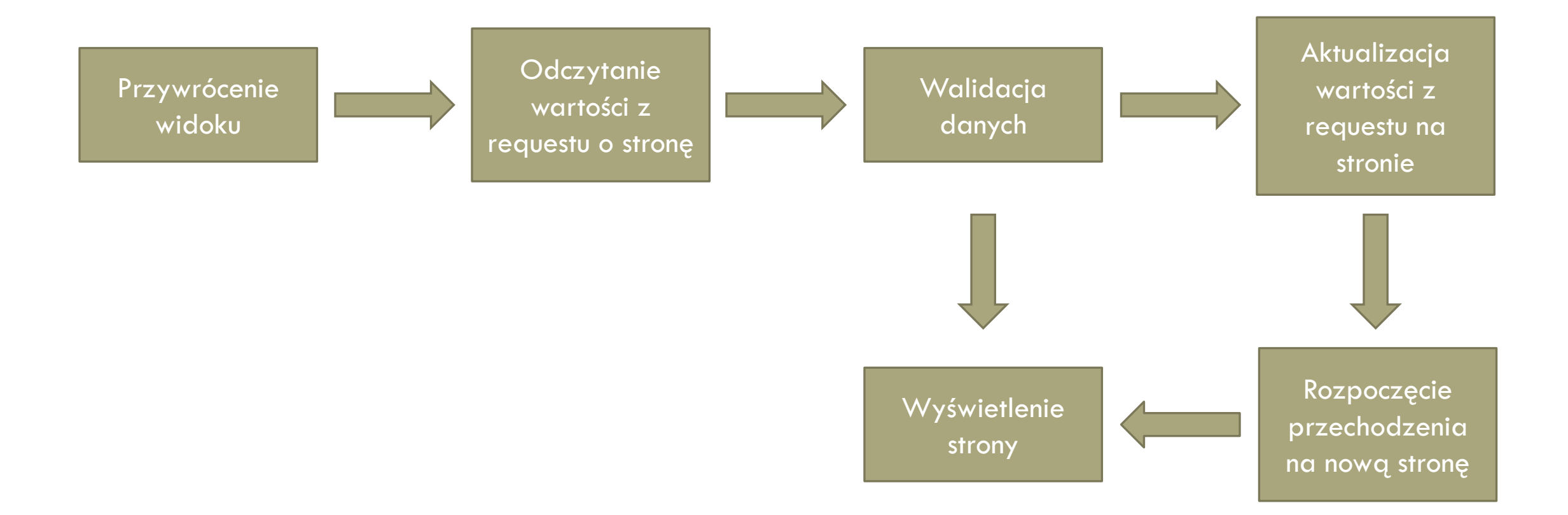

## DZIĘKUJEMY ZA UWAGĘ Podsumowując

#### Członkowie zespołu:

- Krzysztof Kiciński
- Aleksander Krawiec
- Jan Kusek
- Jan Mokracki
- Przemysław Palacz
- Marcin Poręba

JSF to technologia frontendowa dla środowiska Jakarta EE

Logika z JavaBean powiązana ze stronami szablonowymi przez Expression Language

Po wywołaniu strony, JSF waliduje przesłane do niego dane, zanim wyświetli stronę